#### **The Ruby Programming Language... it's really fun and it feels good!**

Dr. John Pagonis Pragmaticomm Limited, Athens Ruby Meetup #9, March 31st 2012

twitter: @greekrubymeetup @johnpagonis

## Menu

- Why I got into Ruby?  $\ddot{\Phi}$
- In search of a better way to code  $\blacklozenge$
- Ruby in twenty minutes (or thereabouts:-) ۰
- Why we should all have a look at it?  $\ddot{\bullet}$

### Before we start… a word

A reminder from Fred. P. Brooks '' No Silver Bullet - essence and accidents of software engineering'',1986

### There is NO silver bullet!

### My experience with Ruby (mostly

- First got involved in 'Skunkworks' while at Symbian :-)  $\bullet$
- Ported with Pragmaticomm the Ruby 1.9.0.0 and Ruby 1.9.1p1  $\blacklozenge$ VM and some extensions to Symbian OS v9.1 (for Nokia's Symbian Research dept.)
- I've used it for mobile programming, text filtering,  $\ddot{\bullet}$ classification, Web apps, machine learning, database access and Genetic Algorithm related work

4

# Lately in my life (does it look familiar to you?)

- There is a a lot of stuff I need to automate
- There are a lot of stuff I want to develop ٠
- There are a lot of platforms I need to be using  $\ddot{\bullet}$
- I need to be more efficient when coding. ٠
- I have realised that my time and memory is **MUCH** more ٠ expensive than my CPUs' time and RAM.
- I haven't been getting any younger  $\ddot{\bullet}$
- I haven't been getting much smarter :-) ٠
- I think faster than I code!
- I am running out of time…. ٠

## Consequently

Life is too short, to not have fun…

### I have to cheat!

There must be a better way to program… there must be!!

6

#### There must be a better way to program… there must be!!

..to clarify that

- There must be a much better way than C,C++ (and maybe Objective-C) to code software that
	- doesn't need to talk to the metal directly
	- … doesn't need to be as efficient at runtime
	- … allows me to solve problems fast
	- … lets me change my mind and accommodate change
	- … is fun and feels good
	- … is not ugly and doesn't get in the way
	- has a lot of frameworks to get the job done
	- … I can use in many domains and on many platforms
	- supports open-world system reuse

### I felt so weak

So I went out to find a silver bullet!!!

Then I remembered that there isn't one and that F.P. Brooks said in 1975...

…that compilers are three times as hard to write as application programs and systems programs are three times as hard to write as compilers (may not be true for C++:-)

… that the use of a suitable high-level language may dramatically improve programmer productivity So lets keep C++ for operating systems coding..

## So what I need is:

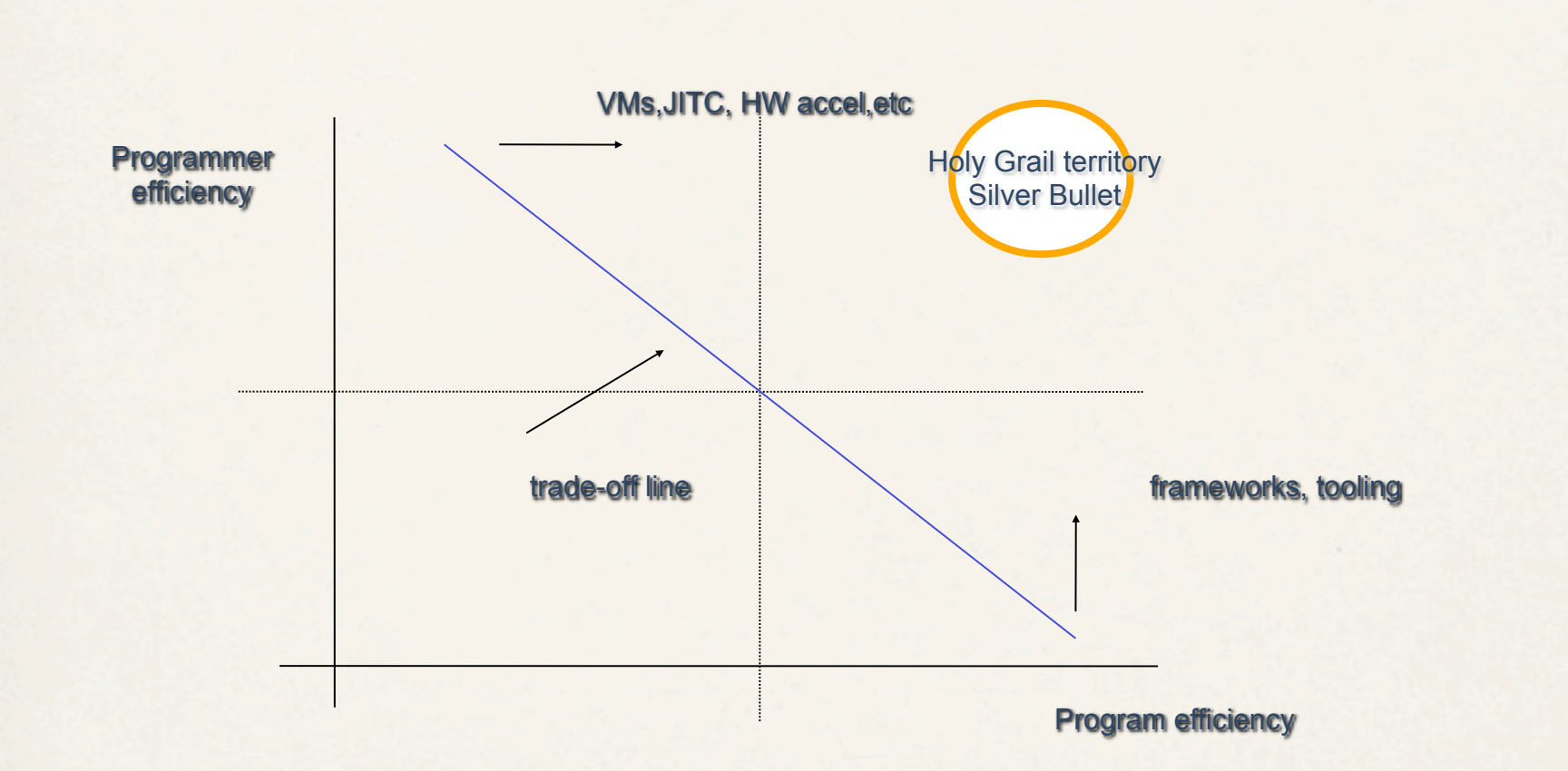

A fun language for non system level stuff which is mainly programmer efficient as opposed to program efficient and which is also general purpose (that excludes Fortran I guess:-).

# Software is all about people

- The economics have changed
	- Now it pays even more to have **programmer efficiency**
	- More functionality yields higher system complexity that leads to more entropy which leads to higher cost (because you need more energy:-)
	- Shorter time from idea to production is vital in order to compete
- People have changed
	- People **care less** about how things work (hence know less)
	- People have **more things to do** and much more information to assimilate and keep in their heads
- The fewer people you have, the better is the quality of the code  $\ddot{\bullet}$ but to be on-time they need to be very productive!

## What if there was a silver bullet?

- How much more money/time would I save if I  $\ddot{\bullet}$ could develop things **N** times faster?
- How much more competitive would my  $\ddot{\bullet}$ organisation be if they could deliver **N** times faster?
- What if the claims which Smalltalk makes that you get 10 times the programmer efficiency was true?
- What if there is something out there today that  $\ddot{\bullet}$ could give me some of that **N** for the problems that I want to solve?

### Of course the answer is

multi-language and multi-paradigm programming.... (but this is another topic for another presentation :-)

## Then I came across Ruby

Actually it was at a Python seminar at ACCU 2006 !!!

- Ruby was first released to the public in 1995 by Matz (Yukihiro ٠ Matsumoto)
- Ruby is a play on the word Perl :-) ۰
- Ruby was designed to be beautiful, fun and ''stay out of the  $\ddot{\bullet}$ way''
- It comes with a standard documentation system 'RDoc', a  $\ddot{\bullet}$ standard packaging system 'RubyGems', an interactive shell 'irb', the Ruby VM, a hell of a lot of frameworks and a very useful standard library.
- It also has an efficient official VM these days (in Ruby 1.9.x)!  $\ddot{\bullet}$

### Ruby in 20 minutes (mostly ripped of the Ruby website)

- Ruby is a genuine object-oriented language
- The result of every expression is an object ٠
- Objects are garbage collected ٠
- Like with Smalltalk and Objective-C, objects respond to messages
- Such messages contain a method's name together with the parameters that the method may need
- Ruby is a single inheritance language ٠
- Classes can include the functionality of any number of 'mixins' ٠
- Ruby is a dynamic (late-binding) language ٠
- There is access control in Ruby ٠
- You can use curly braces {} if you want to :-) (because it is important:-)

## Ruby execution

- Ruby executes usually under the support of a 'runtime' which is usually a bytecode Virtual Machine or interpreter.
- Ruby runtimes can be as diverse as JavaScript interpreters to compilers that output ARM binary code.
- Ruby can be embedded inside another application (such as MacRuby Mac ۰ OS X apps and even Symbian OS C++ apps).
- The official Ruby 1.9.0 VM written by Koichi Sasada is 330KLOC written in  $\ddot{\bullet}$ K&R style 'C' and can easily be extended by native extensions. It assumes Posix APIs and applies native multithreading. It is also a parser and a bytecode compiler (but there is no JIT compilation yet).
- In-fact the core VM plus the OpenSSL and TCP/IP extension is only 140KLOC
- Compared to the 1.8 (MRI) interpreter the Ruby 1.9 VM executes up to 20  $\ddot{\bullet}$ times faster in some cases! Now Ruby 1.9.3 has much better memory management as well.

## The Ruby world

- VMs: JRuby JVM, .NET (DLR), MacRuby, Smalltalk MagLev, SmallRuby, CRuby, MRI, Rubinius, BlueRuby, XRuby
- IRB, Pry you can try your idea on the command line  $\ddot{\bullet}$
- Web frameworks and containers: Rack, Rails, Ramaze, Sinatra, Padrino, Webrick, Rack, Rango...
- GUIs: Shoes, FXRuby, QT/Ruby, MonkeyBars  $\ddot{\bullet}$
- Compilers: RubyScript2Exe, Ocelot, Atomic-Ruby
- Packaging: Ruby Gems, Gem Bundler
- IDEs: FreeRIDE, Aptana, Netbeans, RadRails, RubyMine, Eclipse,  $\ddot{\bullet}$ Ruby In Steel (VS), Redcar, XCode...
- Application frameworks: ....

### Reuse (a.k.a better economics)

 With Ruby and the plethora of VMs you can reuse your existing components

- Reuse of Java components (GUIs as well) through JRuby  $\ddot{\bullet}$
- Reuse of Smalltalk components through MagLev and SmallRuby ٠
- Reuse of .NET components with IronRuby and Ruby.NET
- Reuse of Objective-C components and Mac OS X GUI through MacRuby
- Reuse of 'C' components and native OS APIs through CRuby extensions
- You can also reuse Ruby code from  $C/C++/Objective-C$

## Hello Ruby (the 2<sup>nd</sup> most important slide)

irb(main):001:0> puts 'Hello Ruby world' Hello Ruby world  $\Rightarrow$ nil

This is more interesting though:

```
10.times {p "better"}
```
 The **message** 'times' is sent to the object '10', with the code 'p "better"' as **payload**, packaged in a block denoted by '{}' and this

```
"Hello Ruby world".length - \rightarrow 16
```
# Duck typing

If it walks like a duck, talks like a duck and looks like a duck…well it must be a duck

 ...basically it is about **late-binding**, where the implementation of a request is determined at run time dynamically according to the message and receiver involved

 ...so if an object responds to some **message protocol** we don't care what its type really is, only that it adheres to it

## Defining a method

```
def say_hi
    puts "hi"
end 
Is called by:
 say_hi Or say_hi() 1
...
def say_hi(name)
    puts "hi #{name}"
end
...
def say_hi(name = "there")\uparrow puts "hi #{name}"
end
```
## Defining a class

```
 class Greeter
  def initialize(name = "world")\uparrow\thetaname = name
   end
   def say_hi
     puts "Hi #{name.capitalize}"
   end
 end
```

```
g = Greeter.new("john") ]
```
Note the coding naming convention here!

### Under the object's skin

 $irb(main):010:0>q.\n$ ename SyntaxError: compile error (irb):52: syntax error from (irb):52

#### Let's see what is inside the object:

```
irb(main):039:0> Greeter.instance_methods
=> ["method", "send", "object_id", "singleton_methods",
    " send ", "equal?", "taint", "frozen?",
    "instance variable qet", "kind of?", "to a",
    "instance eval", "type", "protected methods", "extend",
     "eql?", "display", "instance_variable_set", "hash",
    "is a?", "to s", "class", "tainted?", "private methods",
    "untaint", "say hi", "id", "inspect", "==", "===",
    "clone", "public methods", "respond to?", "freeze",
    " id ", "=~", "methods", "nil?", "dup",
    "instance variables", "instance of?"]
```
### That was… a lot of

Greeter's ancestor is Object (BasicObject), where it got all those methods

#### So let's get only the ones we defined then:

```
irb(main):040:0> Greeter.instance methods(false))
\Rightarrow["say hi"]
```
#### And even check them out

```
irb(main):041:0> g.respond to?("name")\mid\Rightarrow false
irb(main):042:0> g.respond to?("say hi"))
=> true
irb(main):043:0> g.respond to?("to s")\uparrow=> true
```
# Altering Classes—It's Never Too Late

- In Ruby, you can open a class up again and modify it.
- The changes will be present in any new objects that you ٠ create and even in existing objects of that class.

Now consider how powerful this is in the context of  $C_{++}$  binary compatibility and over the air upgrades or of a 24/7 system that you can debug and alter when it is live !!

 You can even override methods implemented natively (in 'C') inside the VM!

### Opening up a class and adding an accessor

class Greeter

attr accessor :name

End

```
irb(main):048:0> q.respond to?("name")\hat{ }\Rightarrow true
irb(main):049:0> q.respond to?("name=") ]
=> true
```
Using the attr accessor defined two new methods (as opposed to doing it manually) for the existing Greeter class which became available to the instantiated g object! The new methods know how to deal with the instance @name variable.

 You cannot access @name directly from neither the same 'package' a la Java nor from another object instance of the same class a la C++!

### Let us see some more

```
..doing more
def say_hi
     if @names.nil?
      puts "..."
    elsif @names.respond to?("each") ]
       # @names is a list of some kind, iterate!
       @names.each do |name|
        puts "Hello #{name}!"
       end
     else
       puts "Hello #{@names}!"
     end
end
```
## Iteration, using ... iterators

```
 @names.each do |name|
   puts "Hello #{name}!"
 end
```
...

If the object pointed by @names responds to the message 'each' then you can iterate over its elements… it must be some kind of list!

'each' is a **message** that carries a **block** of code, it then executes that block of code for every element in a list. The bit between 'do' and 'end' is just such a block. A block is like an anonymous function or 'lambda' (for Lispians). The variable between the pipe characters is the parameter for this block

### More iteration

```
for i in 1..100
    print "Now at #{i}. Restart? "
   retry if gets =~ /\gamma / iend
Now at 1. Restart? n
Now at 2. Restart? y
Now at 1. Restart? n
...
0.upto(10) do |x|
  print x, " " # print from 0 to 10 inclusive
end
0.step(10,2) {|x| print x, " "} # 0,2,4,6,8,10
…and there is much more
```
### Blocks

- Blocks are chunks of code (whoa that's new …not)
- Blocks play well with iterators
- Iterators are methods that invoke a block of code  $\ddot{\bullet}$ repeatedly (usually for each element of a collection)
- A block may appear only in the source adjacent to a  $\ddot{\bullet}$ method call
- The code in the block is not executed at the time it is  $\ddot{\bullet}$ encountered
- Ruby remembers the context in which the block appears  $\ddot{\bullet}$ and then enters the method (closure)

# Blocks, where the magic

- Within a method the block may be invoked using the yield statement (Python 3000 will also have one)
- Whenever a yield is executed it invokes the block  $\ddot{\bullet}$
- You can pass parameters to them and receive values from  $\ddot{\bullet}$ them

```
e.g.,
def two_times
     if block_given?
          yield
          yield
     end
end
two times {puts "Hello"}
```
### Containers

#### Array

 $myArray = ['a', '1', some object, 3.14]$  #creation  $myArray[3]$   $\rightarrow$  3.14 #indexing  $myArray[2] = "c" \rightarrow "c"$  #assignment  $myArray$   $\rightarrow$  'a','1','c',3.14  $myArray[1..3]$   $\rightarrow$  '1','c',3.14 #range  $myArray.length$  4  $[1, 2, 6, 4]$ .sort.reverse  $\rightarrow$  6,4,2,1 otherArray = myArray.dup #copy

#### Hash

```
h = {"key1", 1, "key2", "value"} or h = {"key1" => 1, "key2" => "value"}
h["key1"] \rightarrow 1
h.has key?("key1") \rightarrow true
myArray =[["john",10],["bill",20]]
hashed array = Hash[*myArray.flatten]
```
### Conditionals

```
...
kind = case year
        when 1850..1889 then "Blues"
        when 1890..1909 then "Ragtime"
        when 1910..1929 then "New Orleans Jazz"
        when 1930..1939 then "Swing"
        when 1940..1950 then "Bebop"
        else "Jazz"
        end
```
# Exceptions handling

- There is an Exception class and its children  $\ddot{\bullet}$
- Every Exception, has a stack backtrace and a string  $\ddot{\bullet}$
- Exception handling is enclosed in a begin/end block  $\ddot{\bullet}$
- rescue tells Ruby which exceptions to handle
- The ensure clause contains code that will always be executed
- There is an else clause as well
- And there is a way to retry !!!  $\ddot{\bullet}$

# Handling exceptions

```
f = File.open("thefile") ]
begin
     # ... Process
rescue IOError => exc
     # ... Some handling and change of state for retry
     retry
rescue SecurityError
     # ... 
else
     puts "No errors,well done!"
ensure
     f.close unless f.nil?
```
end

So retry takes us back at the beginning of the block!!

# Raising exceptions

raise raise "message from the deep" raise SomeException, "Message attached", caller

Kernel.raise is the actual call and Kernel.caller is the method to get the stack trace

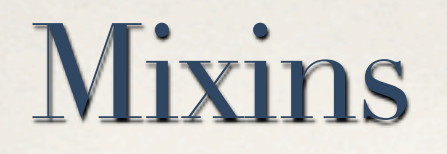

 can be considered as partially completed classes used to introduce a protocol to a class

```
 module GoodStuff
     def goodness
 ...
     end
  end
  class MyClass < ParentClass
     include GoodStuff
       def do_good
         goodness
       end
  end
  gs = MyClass.new() 
  gs.goodness
  gs.do_good
```
## And much much more

- Modules and mixins
- catch and throw
- Parallel assignment  $\ddot{\bullet}$
- Lambda
- Hash tables, lists, ranges, arrays, slicing etc
- C bindings ٠
- DRb
- Regular expressions
- **Closures**
- More conditionals
- More iteration
- Message interception  $\ddot{\bullet}$
- Dynamic evaluation of code at runtime ٠
- Profiler
- Debugger ٠
- And much more

### So what we need is to move over the trade-off line

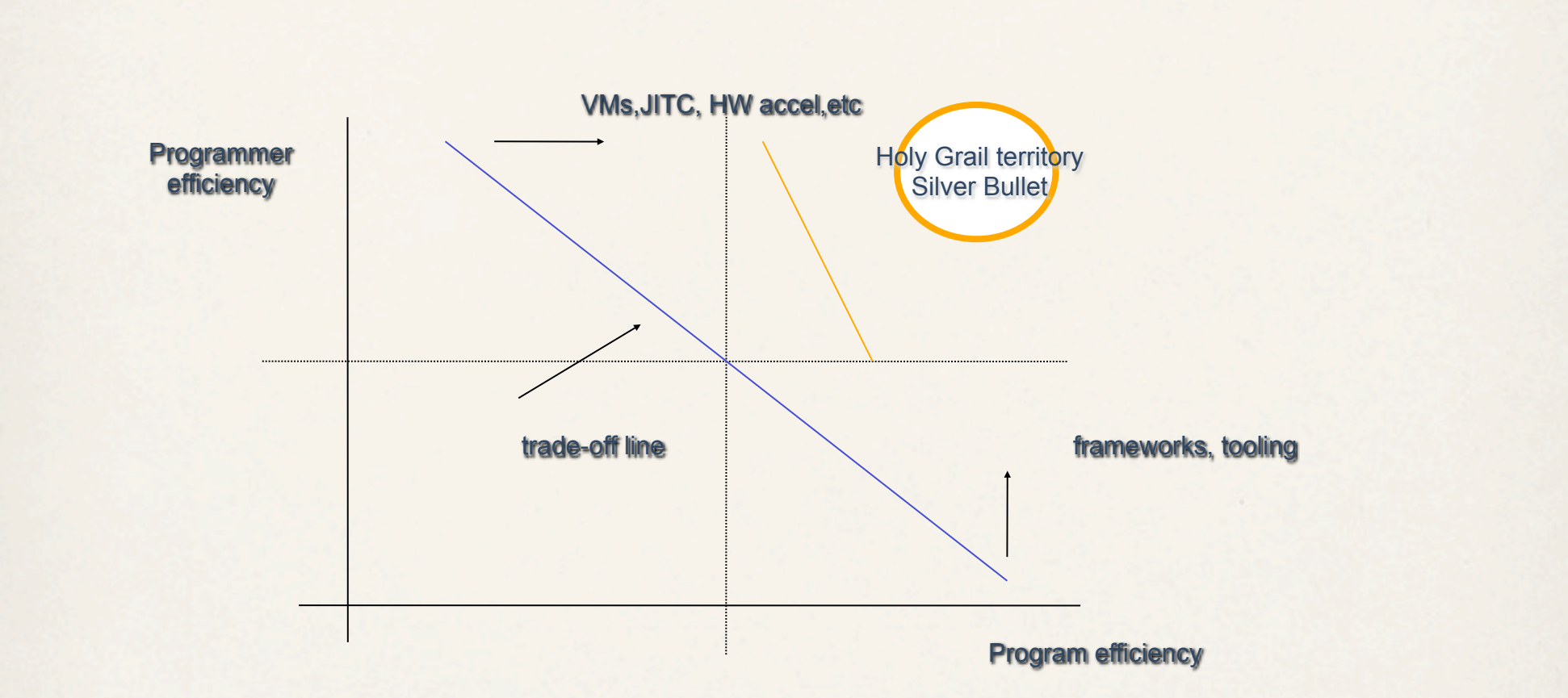

In many cases absolute program efficiency becomes a moot point thanks to Moore's law, while programmer efficiency has become an acute problem. Ruby can help today!

# What is happening out there

- Currently at Ruby 1.9.3  $\ddot{\bullet}$
- JSR 292 support for dynamic languages (Invocedynamic) added to the  $\ddot{\bullet}$ JVM and used in JRuby
- JRuby is one of the fastest runtimes and one of the most popular ones  $\ddot{\bullet}$
- JRuby team is improving it on a daily basis ۰
- LLVM based efforts are very promising (see MacRuby) ٠
- Google's Python embrace has proven (again) that dynamic languages  $\ddot{\bullet}$ are production ready, popular and powerful (it took us some 30+ years but anyway)
- You don't need permission or voodoo to hack and extend the Ruby VM ۰
- There is a plethora of Ruby VMs and runtimes (CRuby, Rubinius, ٠ MacRuby, MagLev, IronRuby, JRuby, etc.)
- Many Rack based Web frameworks like Rails, Sinatra, Ramaze, Padrino ٠
- Ruboto on Android :-) ٠
- Powerful sys admin frameworks such as Capistrano, Puppet, Chef ٠
- Great cloud support by Heroku, EngineYard, Rackspace, CloudFoundry and others...

### Ruby projects that I want to see happening

- Other languages running natively on the Ruby 1.9 VM's bytecode and vice versa.
- VM optimisations such as a JIT Compiler, pre-compilation and  $\ddot{\bullet}$ independence from the GVL (Giant(global) VM Lock).
- Good support for multi-core CPU/GPGPU programming  $\ddot{\bullet}$
- A pure Ruby GUI for desktop and small devices ٠
- A Smalltalk-like IDE and environment (but NOT like Eclipse) ٠
- Instrumentation and tool support for live and interactive on-٠ target development and debugging
- A framework for mobile applications  $\ddot{\bullet}$

## To probe further

- www.ruby-lang.org
- www.ruby-doc.org , rdoc.inf[o](http://www.ruby-doc.org/)
- www.rubyinside.com
- "Programming Ruby 1.9" by Dave Thomas, 2009 (also online is the 2nd ed)
- "Metaprogramming Ruby" by Paolo Perrotta
- "The Mythical Man-month" by F.P. Brooks, 1975 ٠
- "Object-Oriented Programming: An evolutionary approach" by Brad. J. Cox and A. J. Novobilski, 1986
- "Smalltalk-80: The interactive programming  $\ddot{\bullet}$ environment" by Adele Goldberg, 1984

### Let's hack

Hack and make the following code better...

```
require 'open-uri'
stats = Hash.new(0)uris = ["http://www.pagonis.org", "http://ruby-lang.org", "http://rdoc.info"]
uris.each do |source|
   begin
     body = open(source).read 
    stats[:entry bodies] += 1
   rescue Exception => exception
     puts "Oops: Could not read the source's webpage body"
     stats[:errors] += 1
     puts exception.inspect
   end
```
end

IRB, Pry, RVM, Bundler (see next session) and http://rdoc.info are your friends :-)